## **OUTSIDE COPING MITERS WITH ENDCAPS**

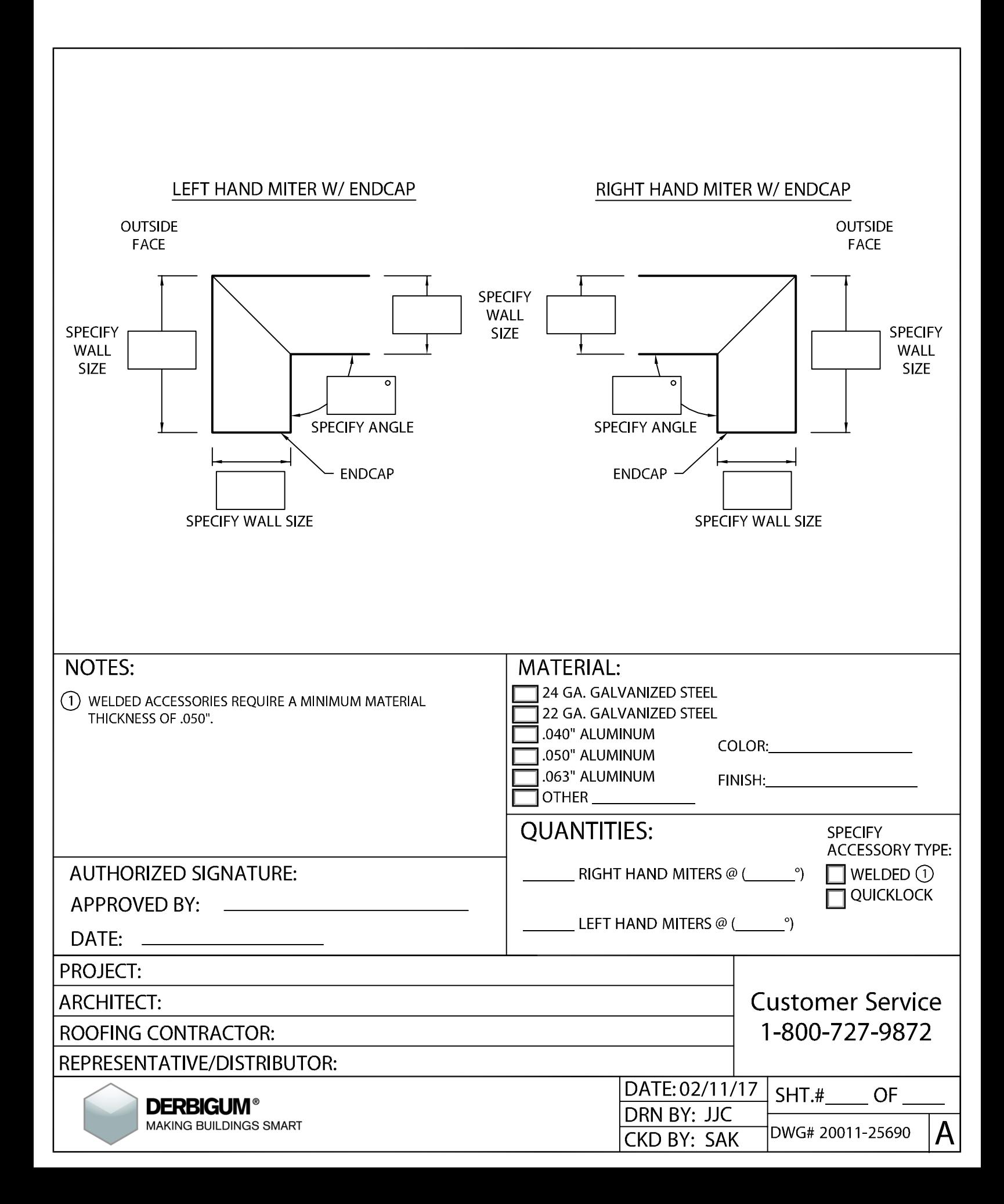